## **Reset Eduroam on a Mac**

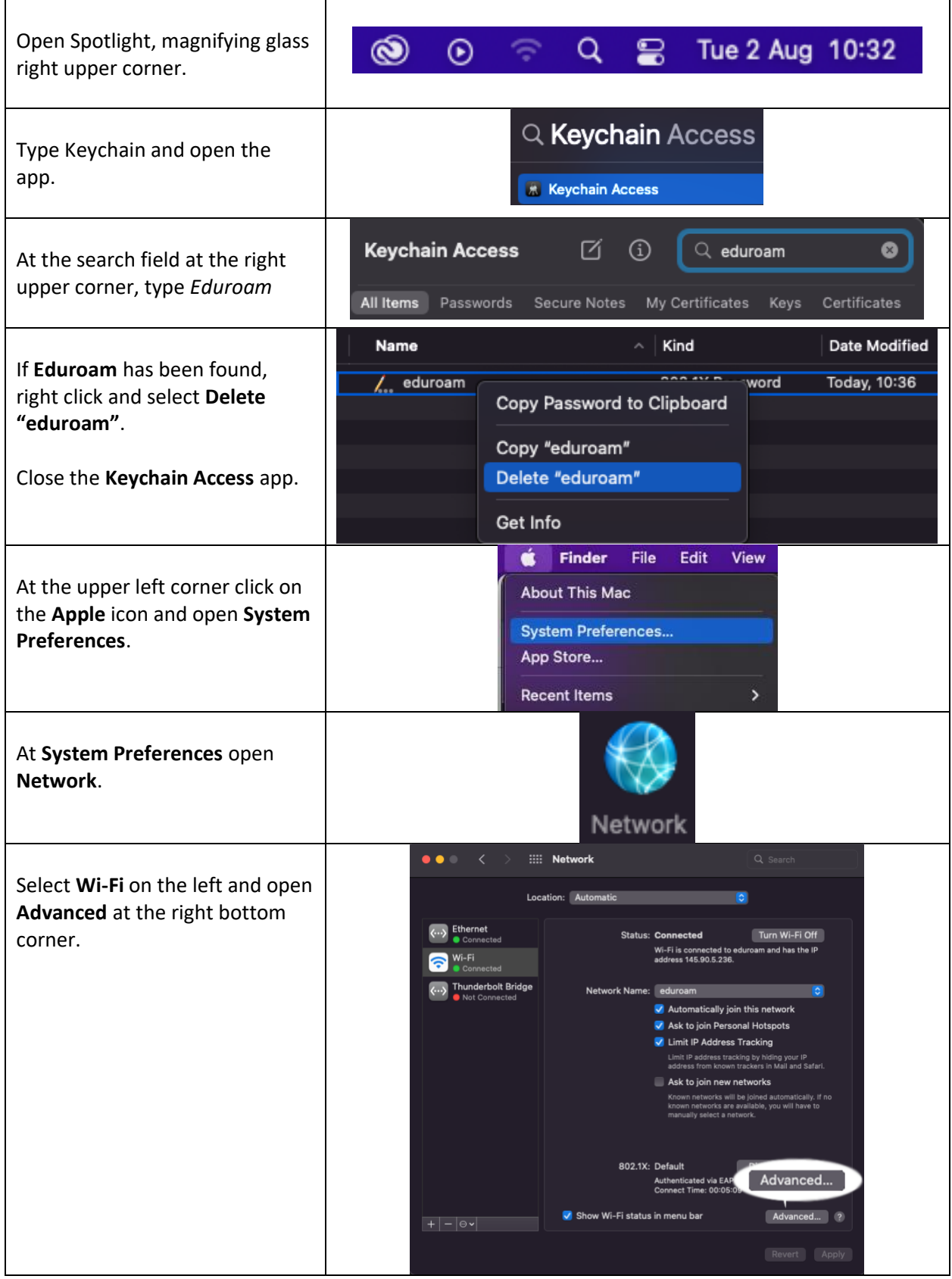

## **Reset Eduroam on a Mac**

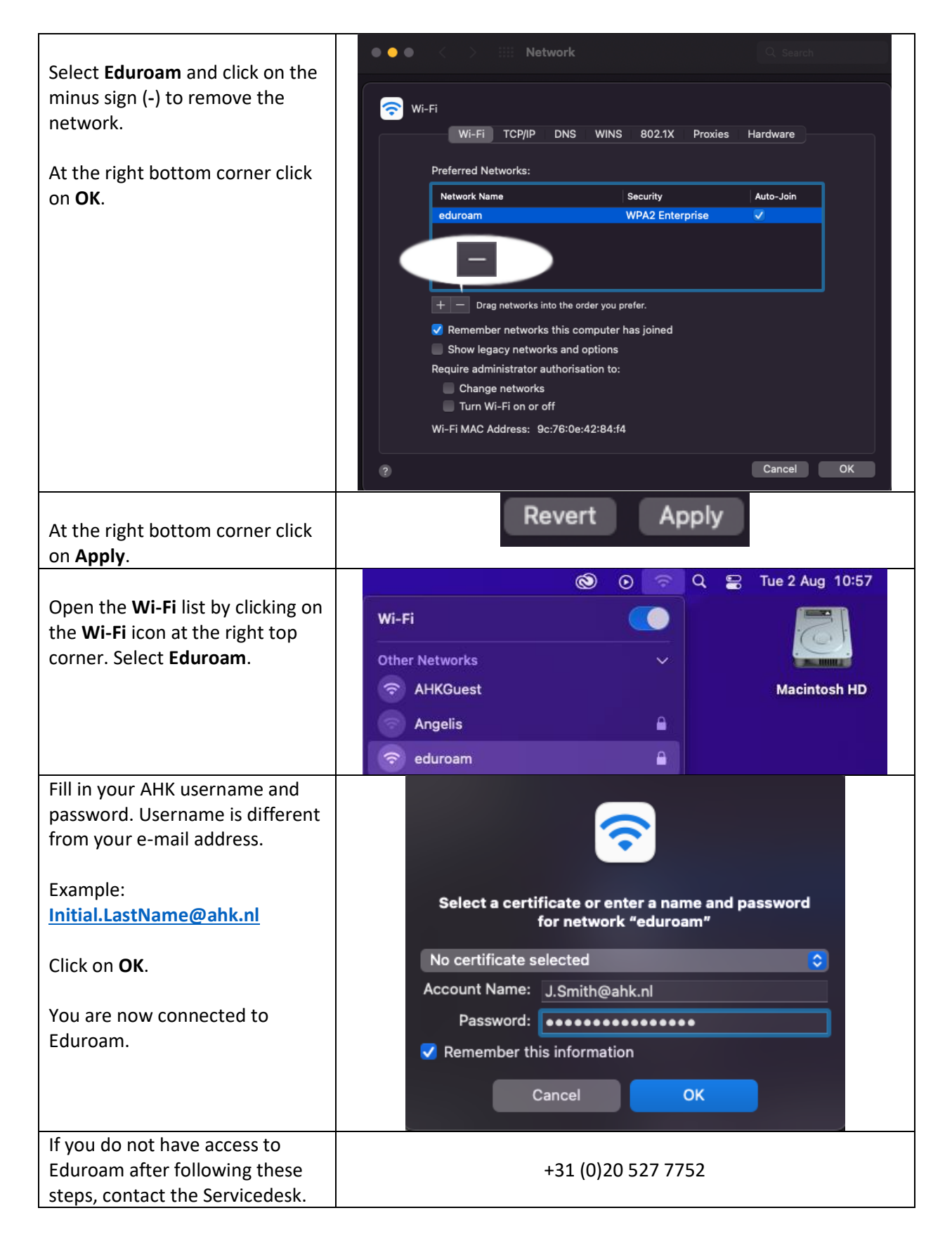